Fayol Inc. 0547824419

 $\blacksquare$ 

## WEEKLY LESSON NOTES – B7

## WEEK 5

T

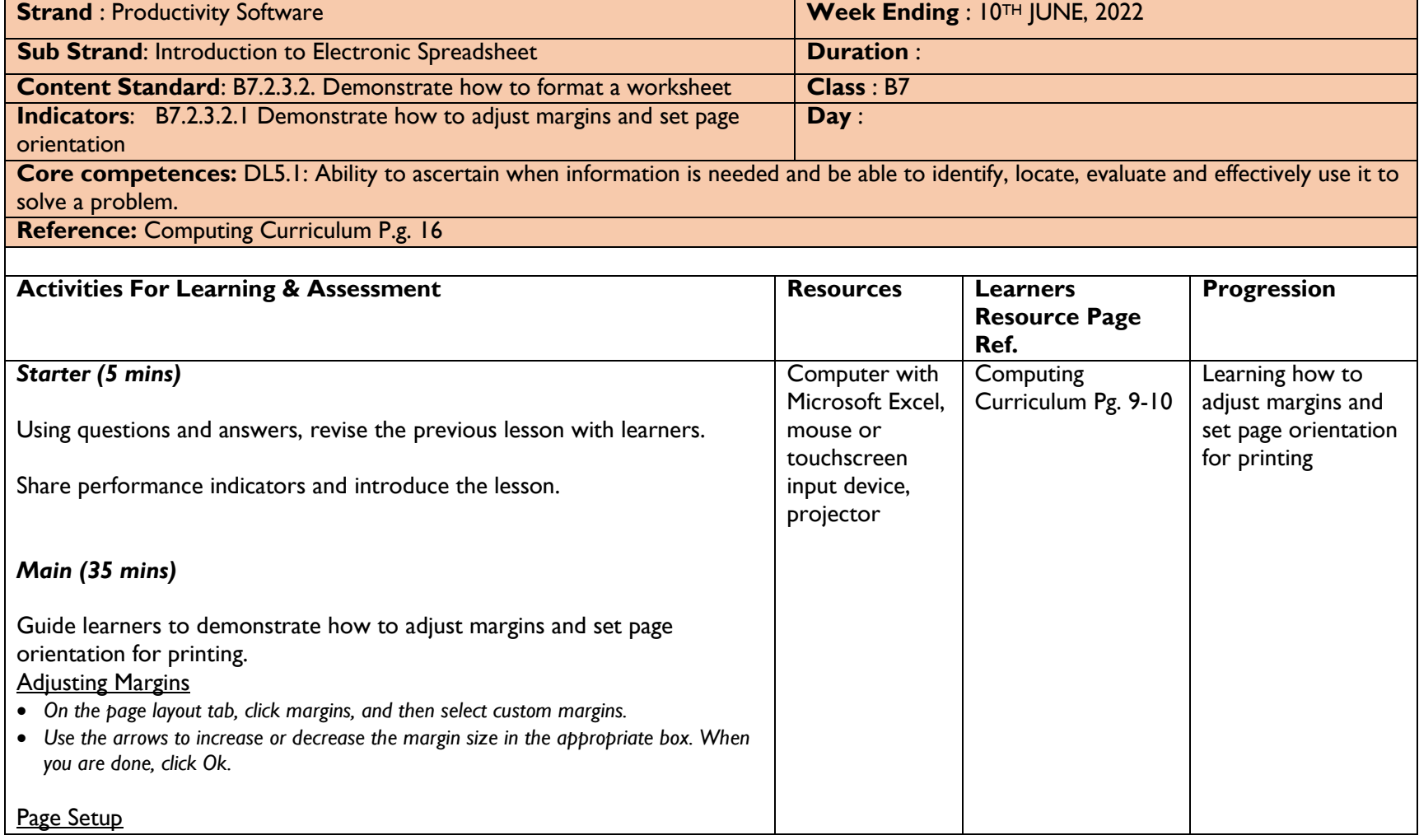

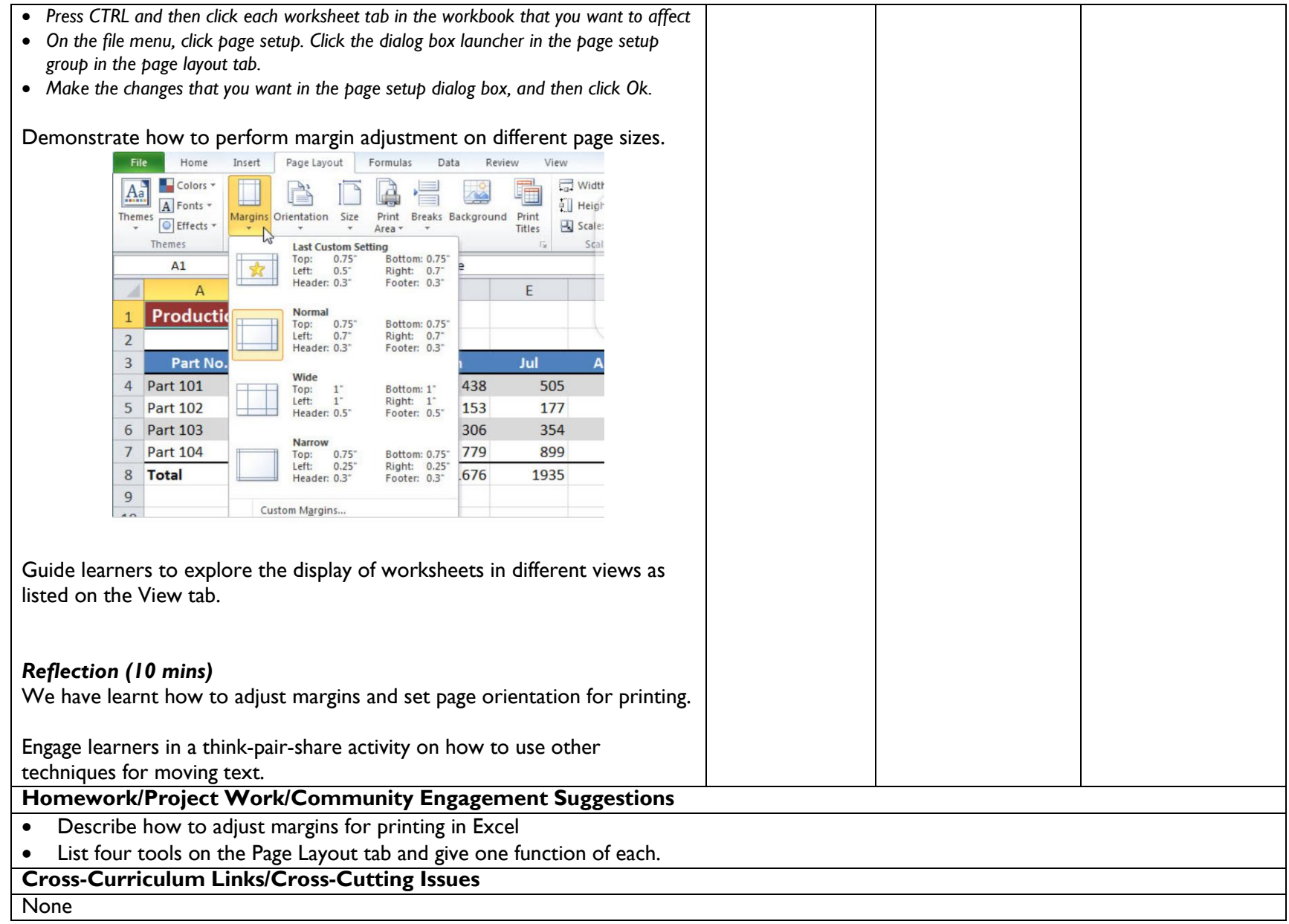

**Potential Misconceptions/Student Learning Difficulties** 

The facilitator/teacher can arrange to use a nearby Senior High School (SHS) ICT laboratory

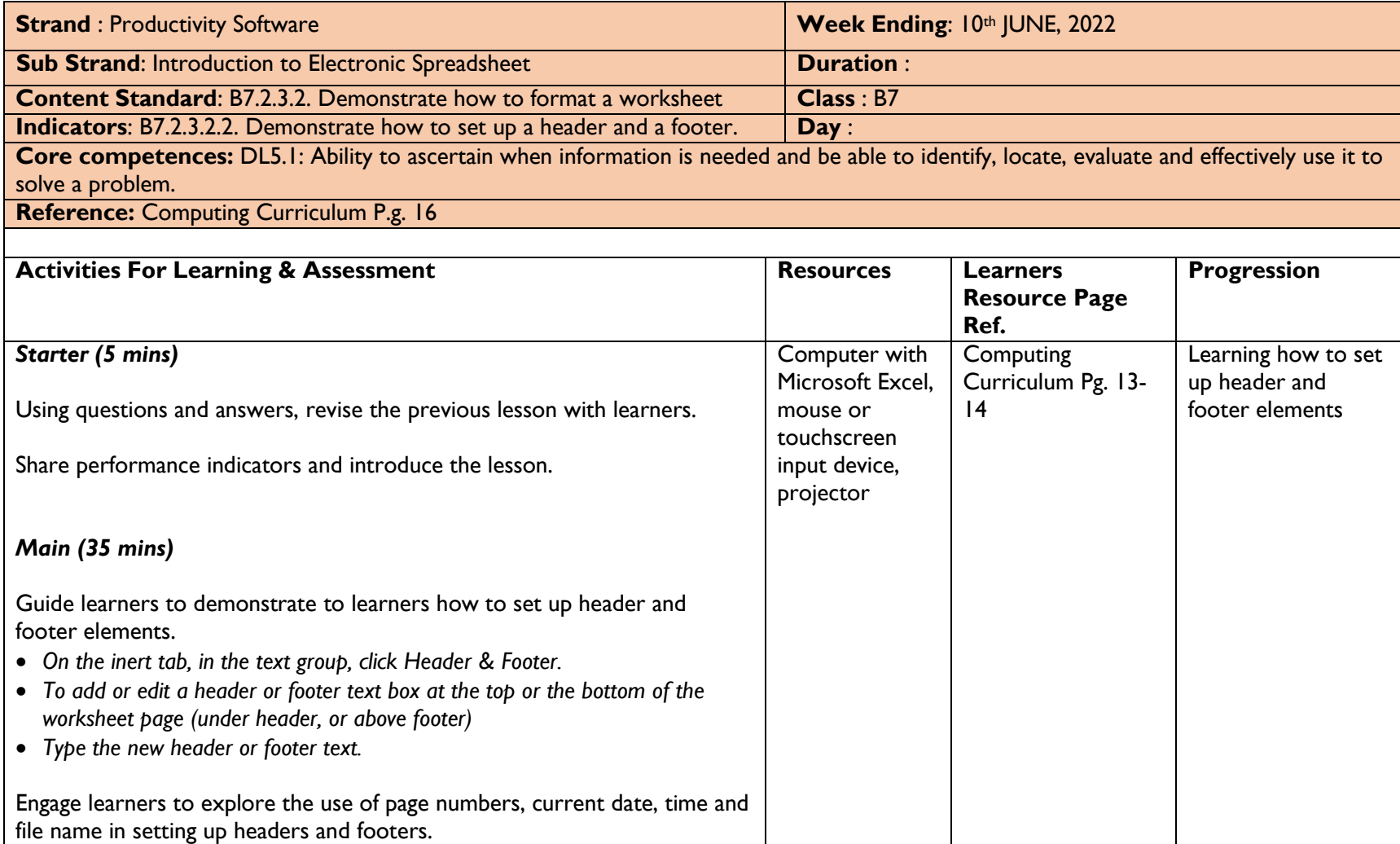

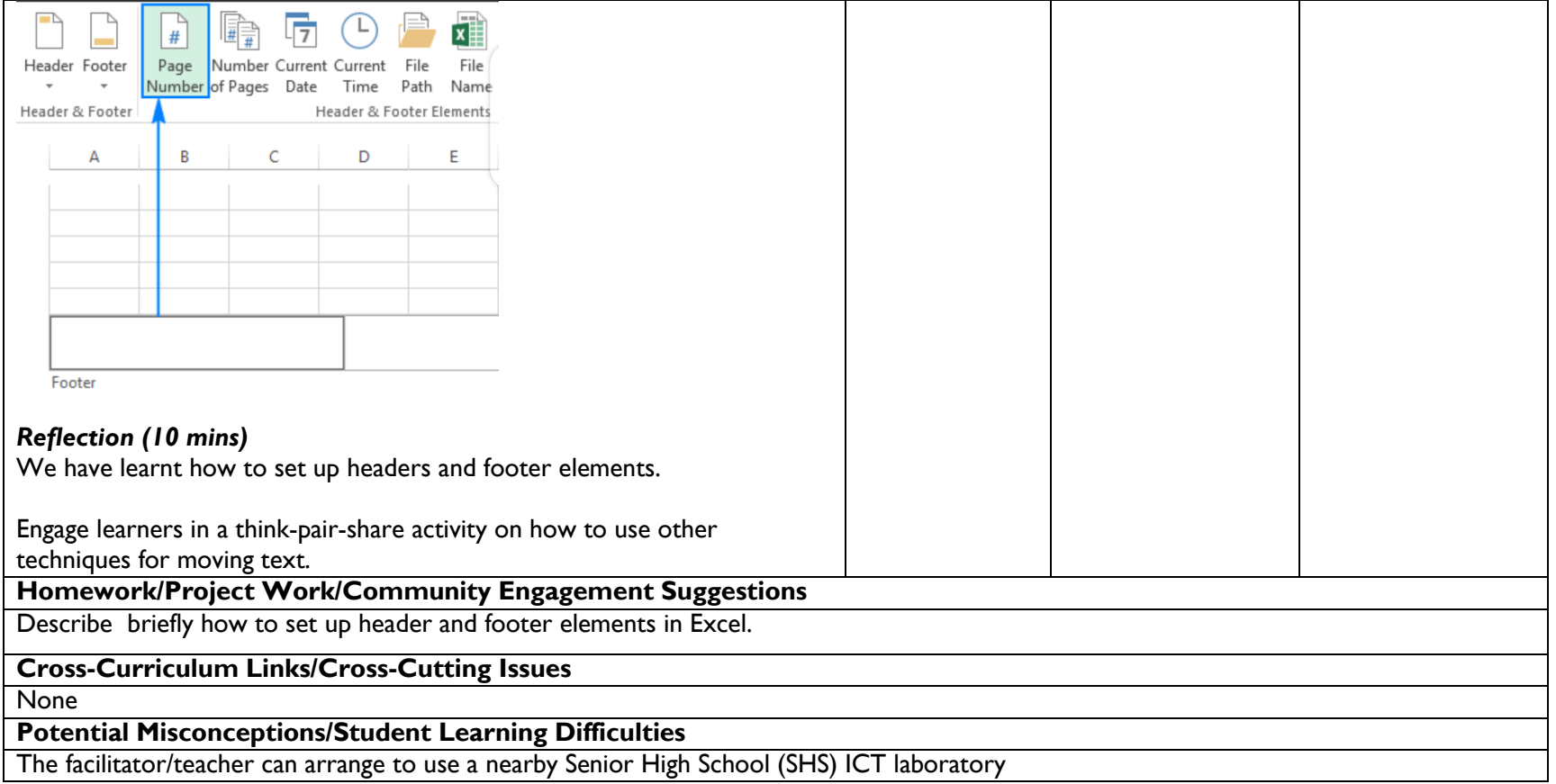